# **5**章 非決定的な計算

#### 5.1 Prolog

Prolog to the contract of the contract of the contract of the contract of the contract of the contract of the contract of the contract of the contract of the contract of the contract of the contract of the contract of the

Prolog and the contract of the contract of the contract of the contract of the contract of the contract of the contract of the contract of the contract of the contract of the contract of the contract of the contract of the

## 5.2 Prolog

Prolog でもないこともありました。<br>この場合は、この部分を実現していくの場合を実現していくの場合を実現していくの場合を実現していくの場合を実現していくの場合を実現していくの場合を実現していくの場合を

 $(1, \ldots, n)$  $\frac{1}{\sqrt{2\pi}}$  $\lim_{n \to \infty} 1, \ldots, \lim_{n \to \infty} 1$ cain) Adam Cain Prolog Horn clause 素論理式 <sup>0</sup> :- 素論理式 <sup>1</sup>, . . . , 素論理式 *<sup>n</sup>*.  $\leftarrow$  (  $\leftarrow$   $\leftarrow$   $\leftarrow$   $\leftarrow$  $1, \ldots,$   $n$  0 ホーン節の:-の左側には素論理式は一つのみであり、これを head)と呼ぶ、:-の右側の body  $grandchild(X, Z) :- child(X, Y), child(Y, Z).$ X Y, Y Z child X Y Y Z X Z grandchild 
X Z  $X, Y, Z$  Prolog  $X, Xs, Y$  $\frac{a(3)}{2}$  $\overline{\phantom{a}1\phantom{a}}$  Atom

(<sub>後</sub>)、 はいしん <u>(後戻り)、 はいしん (後</u>して)、 はいしん

 $\overline{a}$  $fact$ ) in the fact in the set of  $fact$ child(hidetada, ieyasu). hidetada(秀忠)が ieyasu(家康)の子である、という事実を表明している。ここで hidetada, ieyasu Prolog のプログラムは、このようなホーン節(事実を含む)を集めたものである。例えば徳川家の  $grandchild(X, Z) :- child(X, Y), child(Y, Z).$ child(hideyasu, ieyasu). child(hidetada, ieyasu). child(yoshinao, ieyasu). child(yorinobu, ieyasu). child(yorifusa, ieyasu). child(iemitsu, hidetada). child(tadanaga, hidetada). child(masayuki, hidetada). child(ietsuna, iemitsu). child(tsunayoshi, iemitsu).  $\frac{3}{3}$  Windows SWI-Prolog File — Consult . . .  $\rm Prolog$  $\overline{?}$  – ?- grandchild(hidetada, ieyasu). No ?- grandchild(iemitsu, ieyasu). Yes 1 Beyasu Ieyasu ? ocal Solution of the Secondary Secondary Secondary Secondary Secondary Secondary Secondary Secondary Secondary Secondary Secondary Secondary Secondary Secondary Secondary Secondary Secondary Secondary Secondary Secondary S ? 
ehild(hidetada, ieyasu). child(iemitsu, hidetada).  $grandchild(X, Z) :- child(X, Y), child(Y, Z).$ Yes Yes Prolog Prolog **Prolog** Prolog **Prolog** 2  $2$ Haskell  $3Prolog$  consult

?- grandchild(X, ieyasu).  $X = i$ emitsu という解を出力する。ここで、リターンキーを押すとこれでは、リターンキーを押すとこれでは、リターンキーを押すとこれで、リターンキーを押すとこれで、リターンキーを押すとこれで、 X = iemitsu ; X = tadanaga ; X = masayuki ; No ?- 1, . . . ,  $n \cdot$  $\sim$  2013  $\sim$  2013  $\sim$  2013  $\sim$  2013  $\sim$  2014  $\sim$  2014  $\sim$  $\alpha$ 5.3 この節では、Prolog のプログラムの実行方法を解説する。解説を簡単にするために、まず、最初に  $2$ <u>numifiable</u> <u>state unifier</u> unifier 2 p(a, Y, Z) p(X, b, Z)  $X = a, Y = b$  $\text{most general unifier,}$   $X = a, Y$  $= b, Z = c$  $X = a, Y = b$  $P$  :-  $Q_1$ ,  $Q_2$ , ...,  $Q_n$ , の頭部 P が素論理式(G)と単一化可能なとき、このホーン節は G という。 Prolog  $1.$  $\overline{A}$  ${}^{4}Proloq$ 

V - 3

 $3.$  $4.$  $\sim$  1 ?- grandchild(X, ieyasu).  $\mathbf 1$ grandchild(X, ieyasu)  $grandchild(X, Z) :- child(X, Y), child(Y, Z).$  $Z = i$ eyasu

 $\begin{CD} \begin{pmatrix} 0 & 0 \\ 0 & 1 \end{pmatrix} & \cdots \begin{pmatrix} 0 & 0 \\ 0 & 1 \end{pmatrix} \end{CD}$ 

 $2.$ 

 $child(X, Y)$ 

child(hideyasu, ieyasu).

 $X = hideyasu, Y = ieyasu$ 

 $\mathbb O$ child(hidetada, ieyasu).

 $\mathbb{O}$ 

child(iemitsu, hidetada).

 $X = i$ emitsu, Y = hidetada

 $X = i$ emitsu

て代入:

?- child(X, ieyasu).

 $\mathcal{L}(\mathcal{L})$ 

 $X = hideyasu$  hidetada, yoshinao ...

Prolog めいったんですね。しかし、いったんではなり、いったんではなり、いったんではなり、いったんではなり、いったんではなり、いったんではなり、いったんではない。

変更されることはない。ただし、(純)関数型言語の変数とも異なり、最初はいったん不定(unknown logical variable

#### 5.4 Prolog

Prologでのリストの記法は要素を,で区切り、角括弧([ ])で囲んで、[1, 2, 3] のように書く。  $X \sim X$ Haskell <u>|</u> [1, 2, 3] Prolog extensive append  $append([], Y, Y)$ .  $append([H|X], Y, [H|Z]) :- append(X, Y, Z).$  $1$  a  $2$   $3$  $, [1, 2]$  [3, 4] ?-  $append([1, 2], [3, 4], X)$ .  $X = [1, 2, 3, 4]$ ; No **5.4.1** *Prolog 1* 

```
myconcat([], []).
 myconcat([Xs|Xss], Ys) :- append(Xs, Zs, Ys), myconcat(Xss, Zs).
 ?- myconcat([[1, 2], [3, 4], [5, 6]], Xs).
 Xs = [1, 2, 3, 4, 5, 6];
 No
 append 2 Z 2s myconcat Z append 3 Ys
 cdr extension contract contract open list open list
Prolog
 Prolog append append append append append out to a state of the state of the state of the state of the state o
 ?- append(X, Y, [1, 2, 3]).
 X = []Y = [1, 2, 3];
 X = [1]Y = [2, 3];
 X = [1, 2]Y = [3] ;X = [1, 2, 3]Y = [];
 No
             [1, 2, 3] 2
\frac{1}{2}5.4.2 Prolog 1
```
 $X$ 

## **5.5 UtilNonDet** –

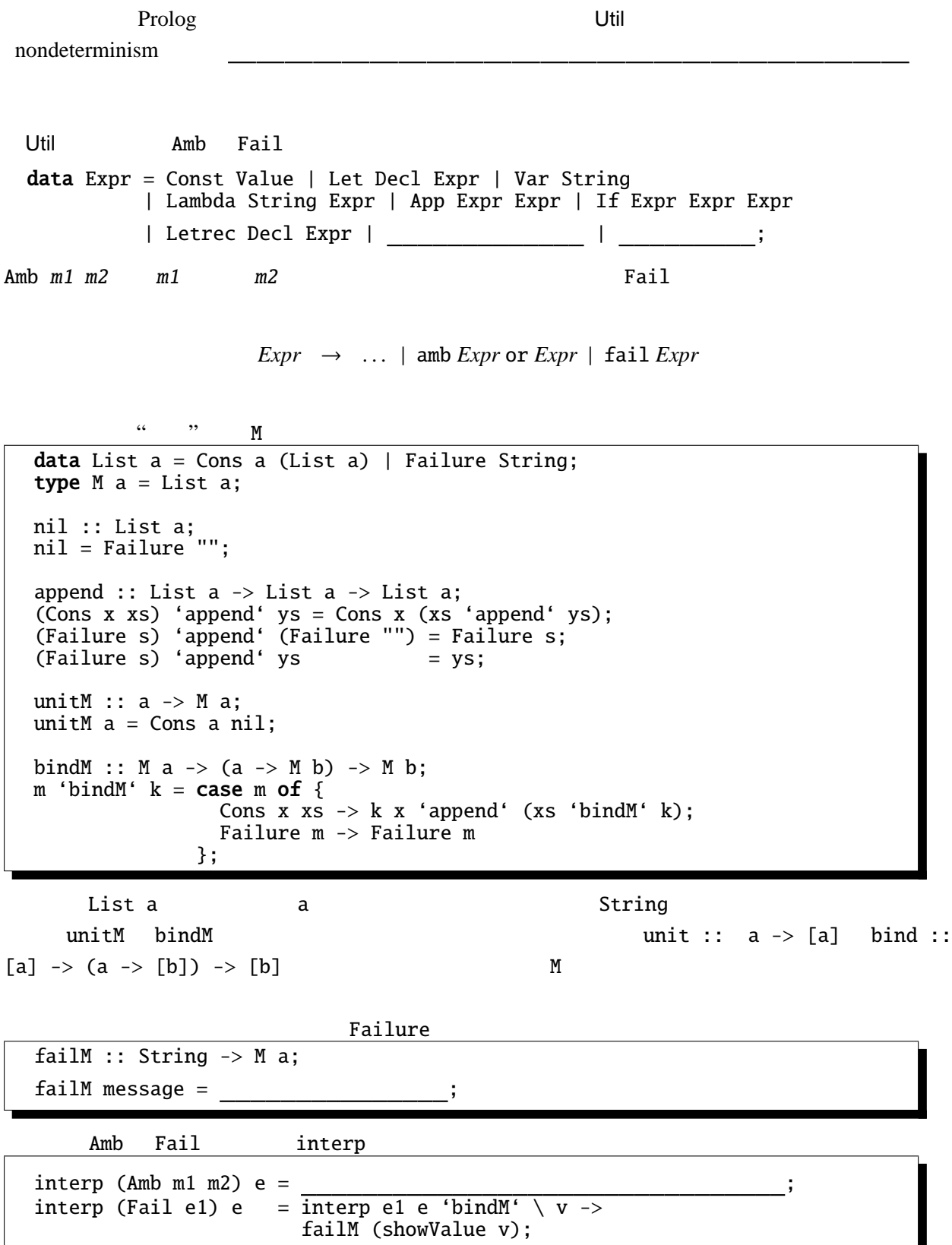

Amb  $m1$   $m2$   $m1$ ,  $m2$   $2$   $3$  append

```
failMFun (\forall v \rightarrowcase v of {
        Num c \rightarrow unitM (Fun (\ w ->
                    case w of {
                      Num \theta \rightarrow failM "Division by \theta";
                      Num d \rightarrow unitM (Num (c/d));
                            \rightarrow failM "Number expected"
                    }));
               \rightarrow failM "Number expected"
      })
```
run run :: String -> String; run prog = showL (interp (myParse prog) initEnv); showL (Cons a (Cons b cs)) = showValue a ++ " or " ++ showL (Cons b cs);<br>showL (Cons a \_) = showValue a; showL (Cons  $a_$ ) = showValue  $a$ ; showL (Failure str) = "Failure: " ++ str;

> run "(amb 1 or 2) \* (amb 3 or 4)"  $3.0$  or 4.0 or 6.0 or 8.0" run "(amb 1 or 2) / (amb 0 or 4)" "0.25 or 0.5"

run run1 :: String -> String; run1 prog = showValue (\_\_\_\_ (interp (myParse prog) initEnv)); hdL :: List  $a \rightarrow a$ ; hdL (Cons  $a_$ ) =  $a$ ;

```
run1 "(amb 1 or 2) / (amb 0 or 4)" "0.25"
expedience Haskell extended the Haskell extended at the Haskell extended at \mathbb{R}
```
Prolog 
<sup>2</sup>

continuation

 $5.5.1$ type  $M$  a = MyState  $\rightarrow$  ([a], MyState); type  $M$  a = MyState  $\rightarrow$  [(a, MyState)]; *2* つのバリエーションが考えられる。このそれぞれに対して、インタプリタの定義を完成させ、*2*

[1] Ralf Hinze Prological Features in a Functional Setting Axioms and Implementations Third Fuji International Symposium on Functional and Logic Programming, 1998 Prolog のカット等のオペレータの意味を整理している。